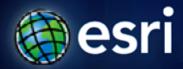

Esri International User Conference | San Diego, CA Technical Workshops | July 14, 2011

# **Leveraging the Cloud for Data Sharing Between Remote Offices**

Gary MacDougall

# **Synchronizing Data**

• What is Replication?

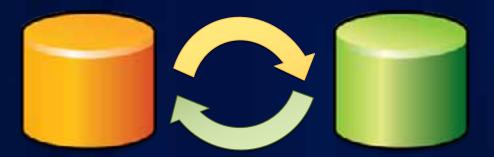

### Synchronize copies of a Geodatabase

- Make edits and synchronize multiple times
- Configurations
  - Changes are sent in one direction to a read-only copy

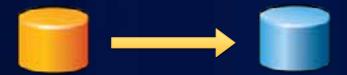

Changes are sent in both directions

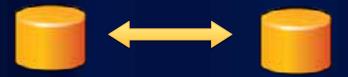

#### Synchronizing and the cloud

- The cloud described in this session refers to...
  - Machine images preconfigured with ArcGIS Server 10
  - Hosted on Amazon cloud
- Why go to the cloud?
  - High Availability
  - Scalable
  - Saves on hardware and resources

## Synchronizing and the cloud

- Copy Geodatabase data to the cloud
- Publish services
- Synchronize between Local Office and Cloud

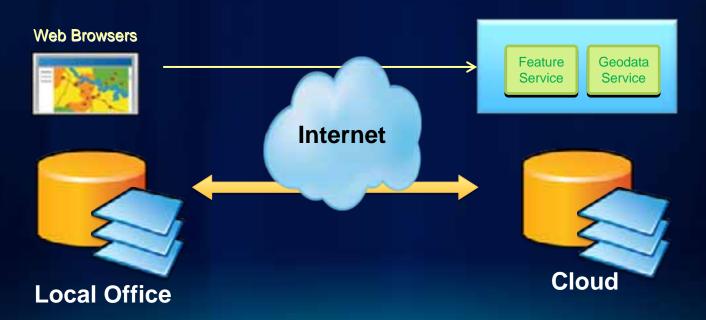

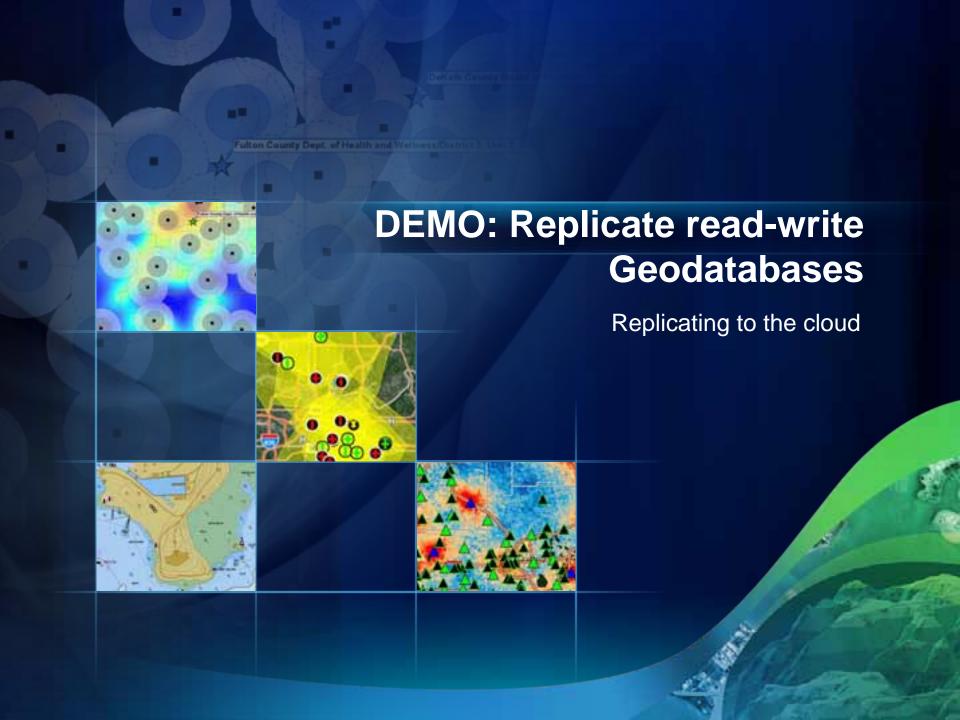

#### Replicating to the cloud

- IIS has data size limits
- Can be resized
  - Default is 4 mb
  - http://support.esri.com/en/knowledgebase/techarticles/detai
- Disconnected
  - Add in at 10.0
    - http://resources.arcgis.com/gallery/file/geodatabase/details?ent ryID=B7F6661F-1422-2418-8883-CB57C1754020